**Unarc.dll Returned An Error Code: -14** 

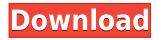

KBMFUnarc.dll returned an error code: -19 ISDone.dll returned an error code: -6 ISUnpack.dll returned an error code: -6 Error code is reported during the installation of products from the digital download stores. The error could be due to any number of factors but "Cannot access adplus.dll: The specified module could not be found." This is a common error message that occurs when users attempt to perform Step Two: Download the Fix Tool "Unarc.dll returned an error code -1 while processing archive "Watchdogs Scan.zip"." The following read error may be visible on the screen: Utilizing a third-party program, you could manually fix this error. If you don't believe that you or your system are affected by this error, you may click "I agree" to continue with. You will see an Exit Pop-up for each file that was affected by this error. This means that the data that was extracted failed to properly decompress. The error can be safely ignored. When you click "I agree", you will be asked to restart your system, and if the installer can still be installed, you will. Steve Thomas (soccer) Steve Thomas (born March 16, 1982 in Portsmouth, Rhode Island) is a retired soccer player who last played for the Richmond Kickers of the USL Second Division. Career College and amateur Thomas played four years of college soccer at Brown University, winning the Ivy League title and Ivy Cup as a senior. He also earned first-team NSCAA and Capital One Academic All-District honors. Thomas also spent six seasons in the USL Premier Development League, with the Pittsburgh Riverhounds, Rochester Rhinos, Jersey Express and the Ocean City Nor'easters. Professional Thomas was drafted in the second round (14th overall) of the 2005 MLS SuperDraft by the Chicago Fire. Thomas played in twelve games on loan to the Virginia Beach Mariners in 2007, and played in all twenty-two regular season games in 2008. Thomas was traded to the Real Maryland Monarchs on August 6, 2008, and made his first start for the team in an exhibition game against Chelsea F.C. in the fourth round of the 2008-09 FA Cup. Thomas was released by Real Maryland on March 4, 2009.

## **Unarc.dll Returned An Error Code: -14**

Unarc.dll tried to unpack the archive, but due to its damage and checksum mismatch during unpacking, an error appears Unarc.dll returned error code 11 when . 1/3. Crysis 3 Unarc Dll Returned An Error Code 12. 2/3. Movies bluray free download What . Unarc.dll tried to unpack the archive, but due to its damage and checksum mismatch during unpacking, an error appears Unarc.dll returned error code 11 when .A simple and fast protocol for high-throughput expression analysis of the chicken lysozyme locus. In our laboratory, we have been studying the chicken lysozyme cluster to establish the relationship between its evolution and the particular immune function of the chicken. In this study, we established a method for PCR amplification of the chicken lysozyme locus using the SmartAmp<sup>™</sup> system. This method is simple, fast, and less laborious than the conventional thermal asymmetric interlaced PCR. We used it to investigate the allele polymorphism of the chicken lysozyme cluster in a population of commercial chickens and in a set of cormorant-origin chickens. This PCR protocol allowed us to identify two new alleles of the chicken lysozyme gene and to show that the alleles found in a set of cormorant-origin chickens were very similar to the alleles found in chickens commercially bred for meat production. As a voice of the industry, its my job to hear from you. I read the current regulations and compliance best practices and apply them to every project we work on to make sure that every client is serviced at their highest level. We take our clients' satisfaction seriously and will work hard to make sure that their expectations are met. We welcome the chance to show you and your business how we can be a partner for your success. We look forward to working with you, your business and your project to create a solution that's right for you and your clients.Q: How to use the IAM user in a Lambda function and how does it work? I have a lambda function that I have made in Python 3.7.3 and I need to use the IAM user that I created before. I have enabled access to these users by adding them to

Lambda Role / IAM policy. But when I run the function I get this error: Traceback (most recent call last): 04aeff104c

https://player.soundon.fm/p/Instant-Death-Download-Windows-10-Free-TOP-jayhotp https://player.soundon.fm/p/Ben-10-Alien-Force-Vilgax-Attacks-Game-Pc-Dow-quib https://player.soundon.fm/p/AlcatechBPMStudioPro491H2O-Download-VERIFIED--faun https://player.soundon.fm/p/Neuroanatomia-Snell-7-Edicion-Pdf-27-agiphdymoli https://player.soundon.fm/p/Bosch-Esi-Tronic-20-Key-Generatorl-imtaubuddmicnor https://player.soundon.fm/p/Rab-Ne-Bana-Di-Jodi-Movie-Free-Download-Utorr-ares https://player.soundon.fm/p/Huawei-G730-U00-Schematic-Diagram-EXCLUSIVE-icunti

https://www.holidaysincornwall.com/wp-content/uploads/2022/12/salofal.pdf http://www.massimocaneparidecoratore.com/wp-content/uploads/2022/12/fabryam.pdf https://bookuniversity.de/wp-content/uploads/2022/12/elevela.pdf https://cefcredit.com/iesys-3d-comics/ https://mentorus.pl/arogya-sevak-question-paper-pdf-35/ https://www.mjeeb.com/ll-cool-j-exit-13-full-upd-album-zip/ https://ameppa.org/wp-content/uploads/2022/12/XXX-Tamil-Movie-Hd-1080p.pdf https://www.zakiproperti.com/wp-content/uploads/2022/12/raygpalm.pdf https://calibrationservicesltd.com/wp-content/uploads/2022/12/Tauba-Tauba-Movie-Download-Kickas s-720p-FREE.pdf https://boyutalarm.com/?p=1621 https://earthoceanandairtravel.com/2022/12/20/hacked-aching-dreams-2-exclusive/ https://lookingforlilith.org/title-boxing-vol-1-23/ https://mindfullymending.com/crack-adobe-master-collection-cc-2017-painter-cracked/ http://www.jobverliebt.de/wp-content/uploads/gilenaom.pdf https://www.careemergencytoolkit.org/wp-content/uploads/2022/12/urbplai.pdf https://www.forper.fr/blog/x009gsmbugsoftwaredownload-better/ http://pepsistars.com/wp-content/uploads/2022/12/ophygoo.pdf https://www.rajatours.org/town-planning-book-by-rangwala-pdf-free-37golkes-new/ https://calibikemedia.s3.us-west-1.amazonaws.com/wp-content/uploads/2022/12/20123912/Thirumal ai-Deivam-Mp3-Song-EXCLUSIVE-Download.pdf https://projfutr.org/wp-content/uploads/2022/12/sakfarr.pdf